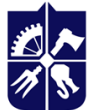

Національний технічний університет України «КИЇВСЬКИЙ ПОЛІТЕХНІЧНИЙ ІНСТИТУТ **імені ІГОРЯ СІКОРСЬКОГО»** 

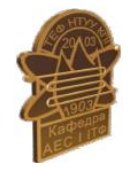

# **Тривимірне моделювання енергетичних об'єктів**

# **Робоча програма навчальної дисципліни (силабус)**

**Реквізити навчальної дисципліни**

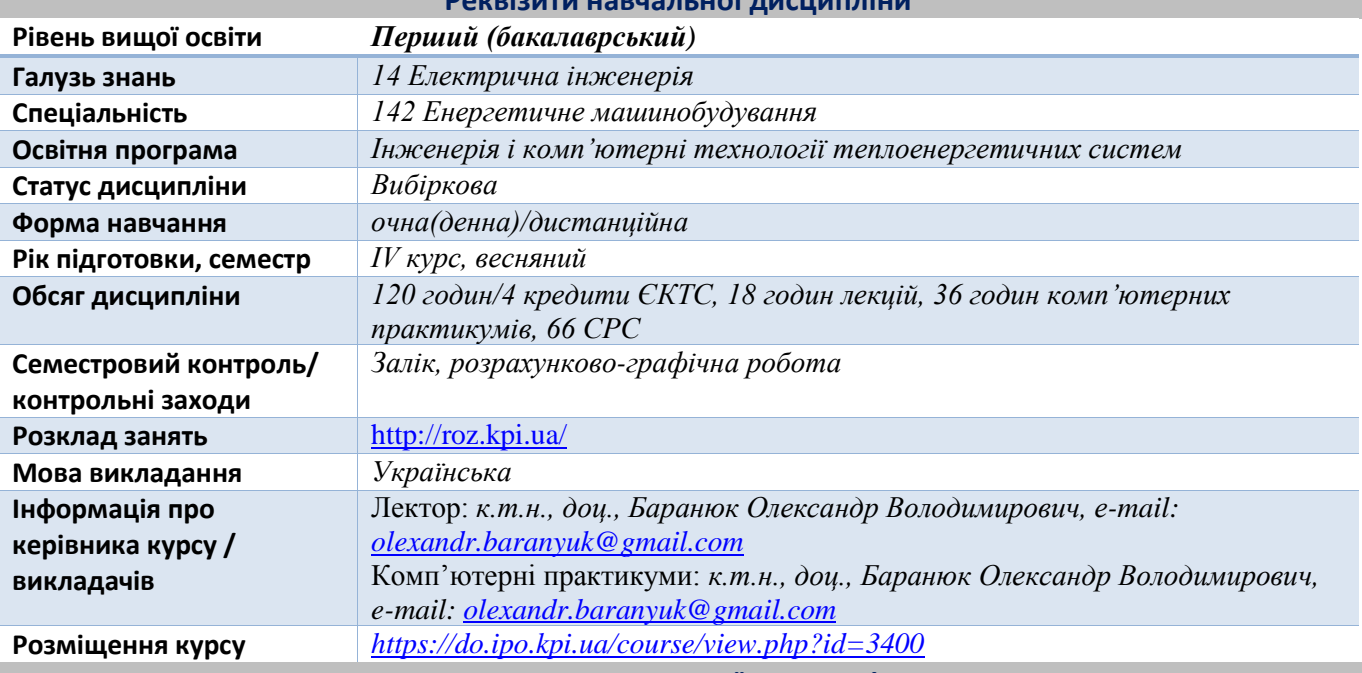

**Програма навчальної дисципліни**

#### **1. Опис навчальної дисципліни, її мета, предмет вивчання та результати навчання**

**Предметом** навчальної дисципліни є програмний комплекс ANSYS- Fluent, який в даний час використовується в багатьох університетах для навчання студентів і виконання науково-дослідних робіт. Ця програма використовується для оптимізації проектних розробок на ранніх стадіях, що знижує вартість продукції. Все це допомагає проектним організаціям скоротити цикл розробки, що складається у виготовленні зразків-прототипів, їх випробувань і повторному виготовленні зразків, а також виключити дорогий процес доопрацювання вироби.

В рамках дисципліни майбутні фахівці будуть вивчати програмний комплекс ANSYS-Fluent який є одним з найпоширеніших програмних комплексів, що використовує метод кінцевих елементів. Його переваги: багатоцільова спрямованість програми, незалежність від апаратних засобів (від персональних комп'ютерів до робочих станцій і суперкомп'ютерів), використання передових засобів геометричного моделювання на базі сплайнів (технологія NURBS). Повна сумісність з CAD / CAM / CAE системами провідних виробників. Вже понад 35 років використання програми ANSYS дає можливість інженерам виробляти продукцію високої якості і швидко досягати успіху на ринку товарів і послуг. Протягом цього часу компанія ANSYS Inc., безперервно вдосконалюючи технологію, створює гнучкі і зручні системи чисельного моделювання для широкого кола галузей виробництва, що дозволяє різним компаніям виконувати повноцінний аналіз своїх проектних розробок і тим самим домагатися максимальної ефективності витрат на обчислювальну техніку і програмні засоби.

Метою навчальної дисципліни є формування здатностей (компетентностей), які студент набуде після вивчення дисципліни:

ФК 2 Здатність застосовувати свої знання і розуміння для визначення, формулювання і вирішення інженерних завдань з використанням методів електричної інженерії.

ФК 3. Здатність аналізувати інформацію з літературних джерел, здійснювати патентний пошук, а також використовувати бази даних та інші джерела інформації для здійснення професійної діяльності.

ФК 10 Здатність забезпечувати моделювання об'єктів і процесів з використанням стандартних і спеціальних пакетів програм та засобів автоматизації інженерних розрахунків, проводити експерименти за заданими методиками з обробкою й аналізом результатів.

ФК 14 Здатність виконувати роботи з розрахунку й проектування об'єктів і систем у області енергомашинобудування відповідно до технічних завдань з використанням сучасних CAD/CAM/CAE систем.

Згідно з вимогами освітньо-наукової програми аспіранти після засвоєння навчальної дисципліни мають продемонструвати такі програмні результати навчання:

ПРН 2. Знання і розуміння інженерних дисциплін на рівні, необхідному для досягнення інших результатів освітньої програми, в тому числі певна обізнаність в останніх досягненнях.

ПРН 7. Використовувати розуміння передових досягнень при проектуванні об'єктів енергетичного машинобудування, застосувати сучасні комерційні та авторські програмні продукти.

ПРН 8. Виконувати літературний огляд, використовувати наукові бази даних та інші відповідні джерела інформації, здійснювати моделювання з метою детального вивчення і дослідження інженерних питань спеціальності 142 Енергетичне машинобудування відповідних спеціалізацій.

ПРН 13. Використовувати обладнання, матеріали та інструменти, інженерні технології і процеси, а також розуміння їх обмежень відповідно до спеціалізацій спеціальності 142 Енергетичне машинобудування.

# **2. Пререквізити та постреквізити дисципліни (місце в структурно-логічній схемі навчання за відповідною освітньою програмою)**

Пререквізити дисципліни: Інформаційні технології, Інженерна графіка, Теорія теплообміну, Гідрогазодинаміка, Опір матеріалів, Матеріалознавство та матеріали в енергомашинобудуванні, Спеціальні розділи вищої математики, Парові та водогрійні котли, Енергетичні ядерні реактори.

Постреквізити дисципліни: дипломне проєктування.

#### **3. Зміст навчальної дисципліни**

Тема 1.1 Основні за закономірності за кручених течій. Зв'язок інтенсивності закрутки потоку з формуванням поля з короста за крутіння течії в каналі. Вторинні течії. Відрив і приєднання потоку.

Тема 1.2. Основні складові комплексу програм ANSYS-Workbanch. Основні стадії рішення задачі моделювання течії та теплообміну потоку в пластинчастих теплообмінних апаратів.

Тема 1.3 Застосування програмного комплексу ANSYS-Fluent для моделювання обтікання профілів стисливої рідини.

Тема 1.4 Методика використання ANSYS-Fluent в умовах застосування одиночної обертальної системи відліку. Використання одиночної обертальної системи відліку.

Тема 1.5 Досвід розробки інженерних методів розрахунку для каналів складної геометрії. Усереднені рівняння руху у формі Рейнольдса. Рівняння для рейнольдсових напруг .

Тема 1.6 Використання ковзних сіток в середовищі програмного комплексу ANSYS-Fluent. Рекомендації застосування ковзних сіток в середовищі Fluent та моделювання геометрії моделі засобами BladeGen комплексу програм ANSYS.

Тема 1.7 Використання динамічних сіток при моделюванні течії під час закриття штоку в двовимірному клапані засобами програмного комплексу ANSYS-Fluent.

Тема 1.8. Використання моделі горіння без попереднього змішування при моделюванні засобами програмного комплексу ANSYS-Fluent.

#### **4. Навчальні матеріали та ресурси**

Базова (підручники, навчальні посібники) література.

- 1. Моделювання тривимірних задач гідродинаміки і теплообміну в енергетичному устаткуванні [Електронний ресурс] : навч. посіб. для здобувачів третього (освітньо-наукового) ступеня вищої освіти за спеціальністю 142 «Енергетичне машинобудування» та 143 «Атомна енергетика» / КПІ ім. Ігоря Сікорського ; уклад. : Баранюк Олександр Володимирович, Воробйов Микита Валерійович, Рачинський Артур Юрійович. – Електронні текстові данні (1 файл: 88.79 Мбайт). – Київ : КПІ ім. Ігоря Сікорського, 2022. – 227 с.([https://ela.kpi.ua/handle/123456789/48806\)](https://ela.kpi.ua/handle/123456789/48806)
- 2. Баранюк, О. В. Математичне моделювання систем та процесів. Комп'ютерний практикум [Електронний ресурс] : навчальний посібник для студентів спеціальності 143 "Атомна енергетика" спеціалізації "Атомні електричні станції" / О. В. Баранюк ; КПІ ім. Ігоря Сікорського. – Електронні текстові дані (1 файл: 7,21 Мбайт). – Київ : КПІ ім. Ігоря Сікорського, 2019. – 115 с. [\(https://ela.kpi.ua/handle/123456789/36207\)](https://ela.kpi.ua/handle/123456789/36207)
- 3. Комп'ютерне моделювання процесів в енергетичному обладнанні. Комп'ютерний практикум з дисципліни «Комп'ютерне моделювання процесів в енергетичному обладнанні» [Електронний ресурс] : навчальний посібник для студентів, які навчаються за спеціальністю 142 Енергетичне машинобудування (освітня програма Інженерія і комп'ютерні технології теплоенергетичних систем) /

КПІ ім. Ігоря Сікорського ; уклад. О. В. Баранюк. – Київ : КПІ ім. Ігоря Сікорського, 2021. – 105 с. [\(https://ela.kpi.ua/handle/123456789/45678\)](https://ela.kpi.ua/handle/123456789/45678)

- 4. Теплоаеродинамічні та гідравлічні розрахунки трубчастих теплообмінних поверхонь теплоенергетичних виробництв [Текст] : навчальний посібник для студентів спеціальності 144 «Теплоенергетика» (освітня програма «Теплоенергетика та теплоенергетичні установки електростанцій») та 142 «Енергетичне машинобудування» (освітня програма «Інженерія і комп'ютерні технології теплоенергетичних систем») / КПІ ім. Ігоря Сікорського ; уклад.: В. А. Рогачов, О. В. Баранюк, О. М. Терех, О. І. Руденко. – Електронні текстові дані (1 файл: 3,85 Мбайт). – Київ : КПІ ім. Ігоря Сікорського, 2021. – 119 с. ([https://ela.kpi.ua/handle/123456789/42025\)](https://ela.kpi.ua/handle/123456789/42025)
- 5. CFD-моделювання радіатора охолодження РЕА з тепловими трубами. Розрахунково-графічна робота з дисципліни «Комп'ютерне моделювання енергетичних процесів і систем» [Електронний ресурс]: навчальний посібник для студентів спеціальності 144 «Теплоенергетика» (освітня програма «Моделювання і комп'ютерні технології в теплофізиці») та 142 «Енергетичне машинобудування» (освітня програма «Інженерія і комп'ютерні технології теплоенергетичних систем») / КПІ ім. Ігоря Сікорського ; уклад.: О. В. Баранюк; КПІ ім. Ігоря Сікорського. –2021. – 44 с. <https://ela.kpi.ua/handle/123456789/41248>

Додаткова (монографії, статті, документи, електронні ресурси) література.

- 6. Wilcox D.C. Turbulence modeling for CFD (Third edition copyright) DCW Industries, Canada, 2006. 522 p.
- 7. Pope, S. B. Turbulent Flows. Cambridge University Press, 2000. 802 p.
- 8. Ferziger, J.H., Peric, M. Computational methods fluid dynamics. Berlin: Springer, 2001. 423 p.
- 9. Paik, J. and Sotiropoulos, F., 2010. Numerical simulation of strongly swirling turbulent flows through an abrupt expansion. International Journal of Heat and Fluid Flow 31, pp. 390–400. doi: 10.1016/j.ijh eatfluidflow.2010.02.025.
- 10. Рогачов В.А., Баранюк О.В., Проценко П.Ю. CFD- моделювання теплогідравлічних та міцнісних характеристик пластинчастого теплообмінного апарату // Молодий вчений. - 2018.- №4(56).- С.175-182.
- 11. Баранюк О.В., Рачинський А.Ю. CFD-моделювання характеристик міцності пластинчатого теплообмінного апарату з прямоточною схемою руху теплоносіїв // Збірних наукових праць «Сучасні проблеми моделювання». – 2019. - №15. – С. 28-36.
- 12. Баранюк, O., Рачинский, А. (2020). Моделювання нестаціонарного термонапруженого стану лопатки ГТУ // Сучасні проблеми моделювання, – 2020. – №18, С. 18-27.
- 13. Сірий О.А. Абдулін М.З. Баранюк О.В. Дослідження гідродинаміки потоку повітря в струменево-нішевій системі спалювання палива // Вісник Національного технічного університету «ХПІ». Збірник наукових праць. Серія: Енергетичні та теплотехнічні процеси й устаткування. – Харків : НТУ «ХПІ», 2016. – № 9(1181). – 162 с.

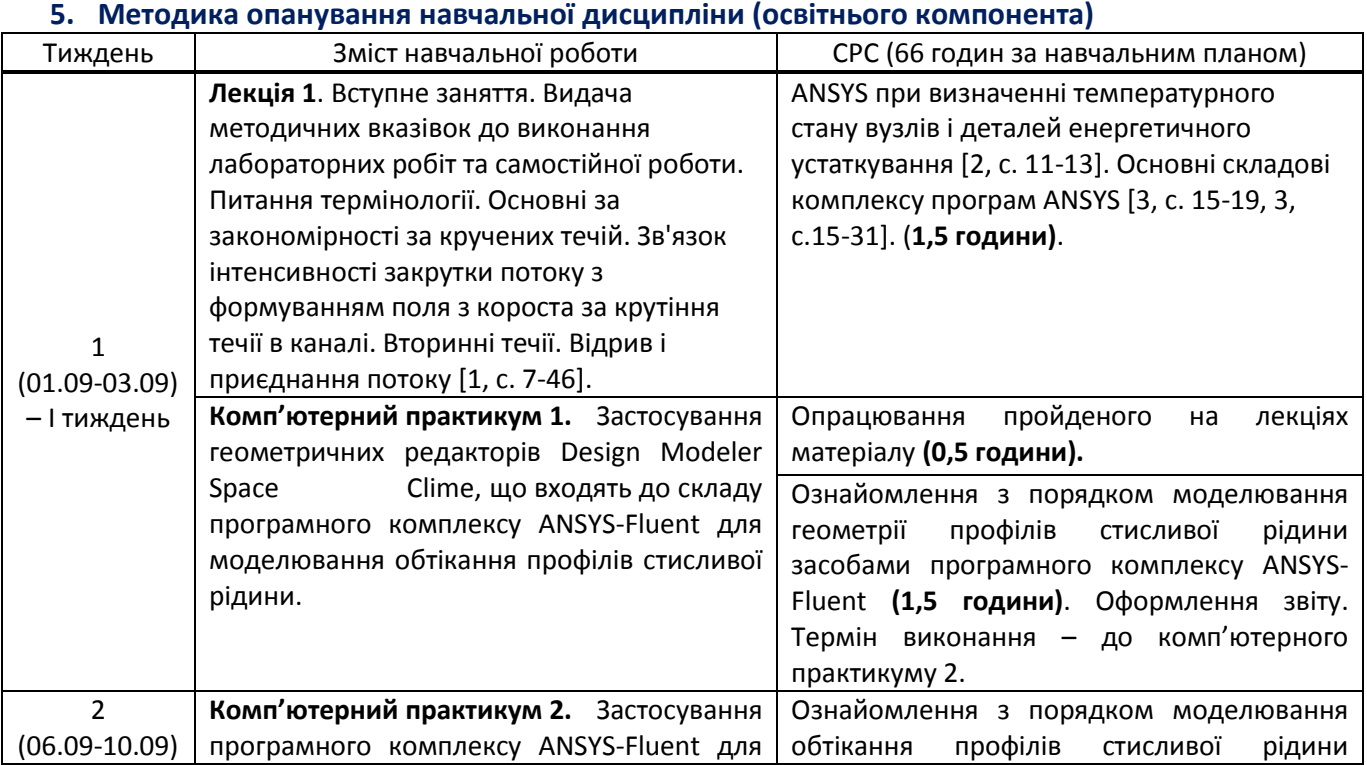

#### **Навчальний контент**

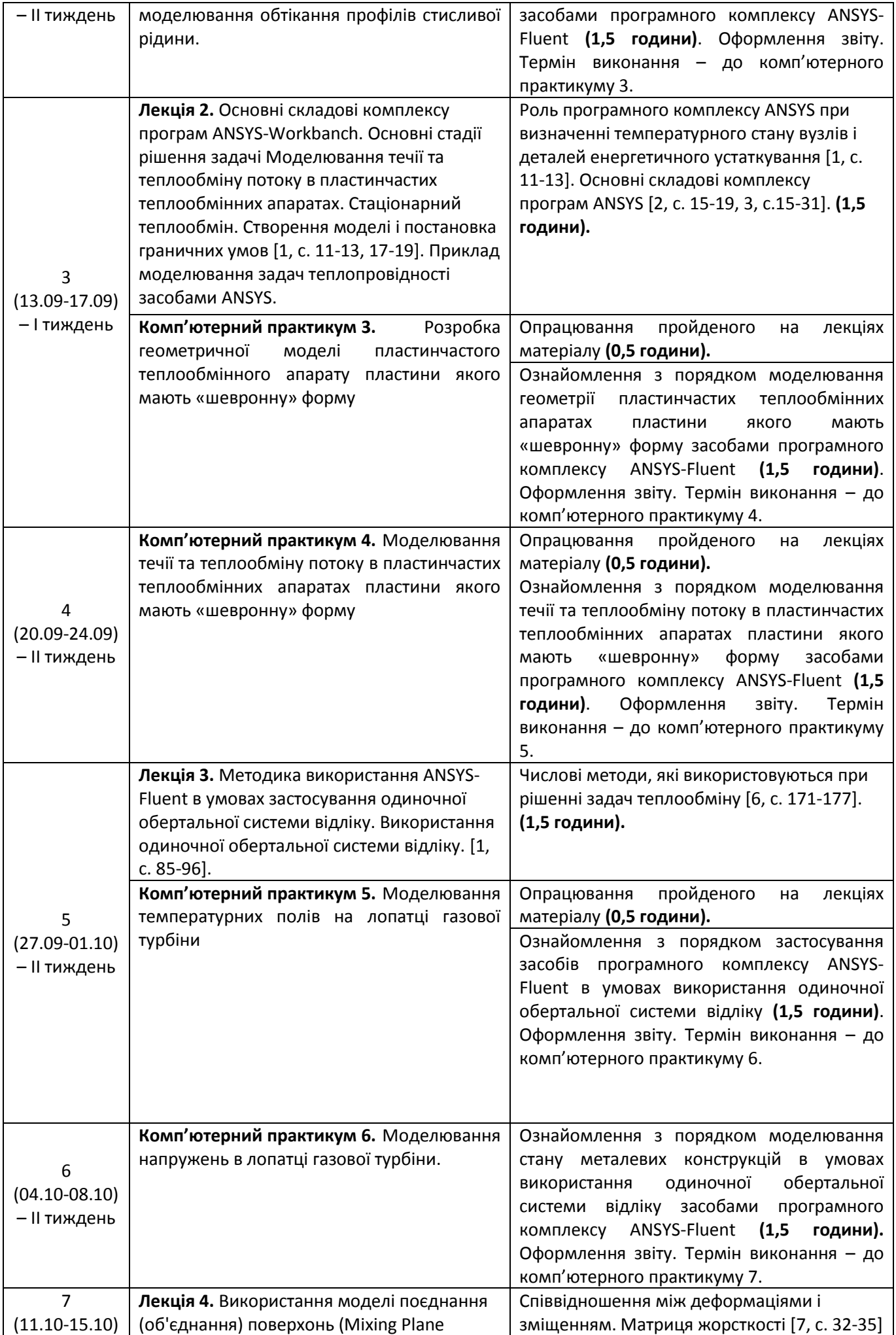

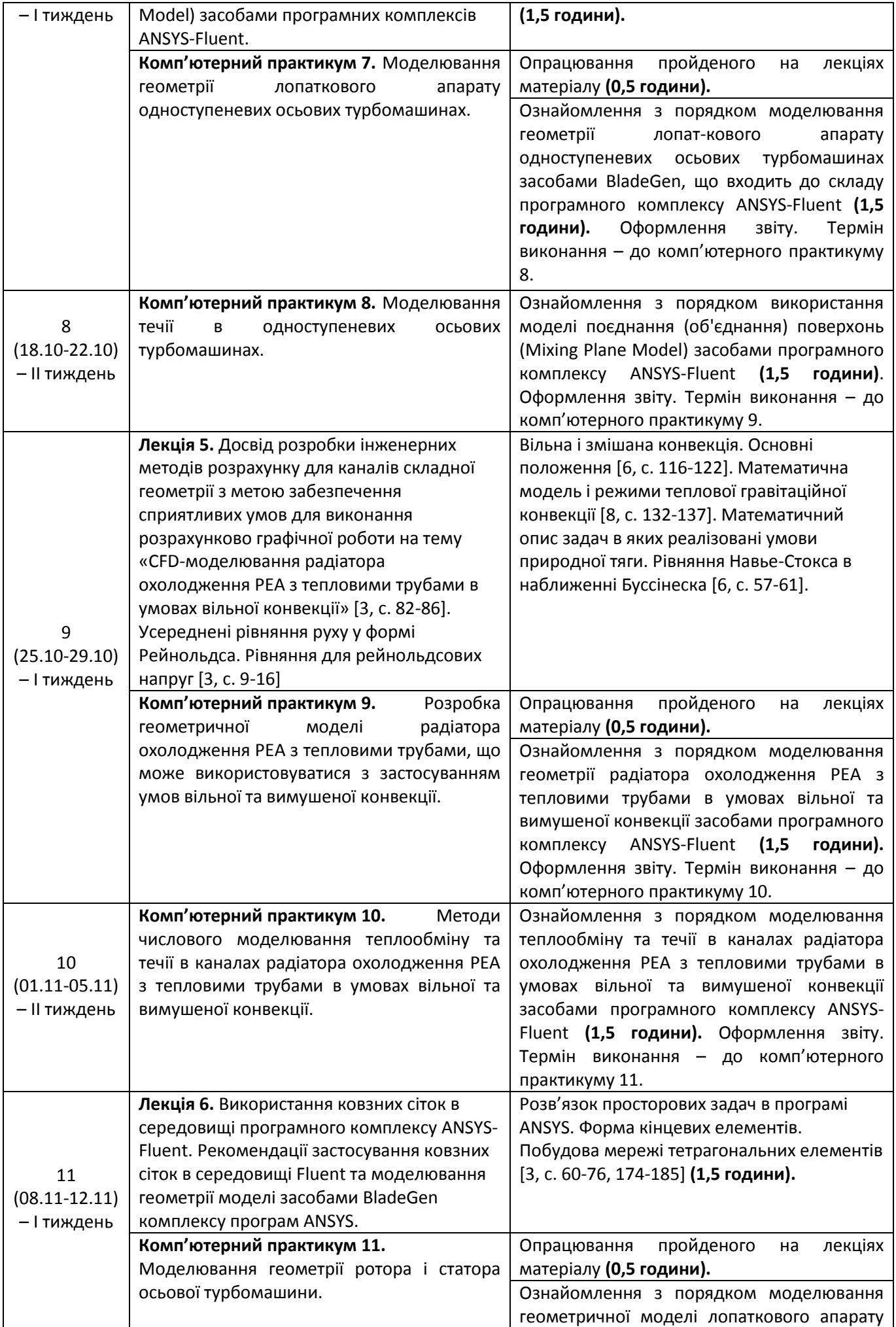

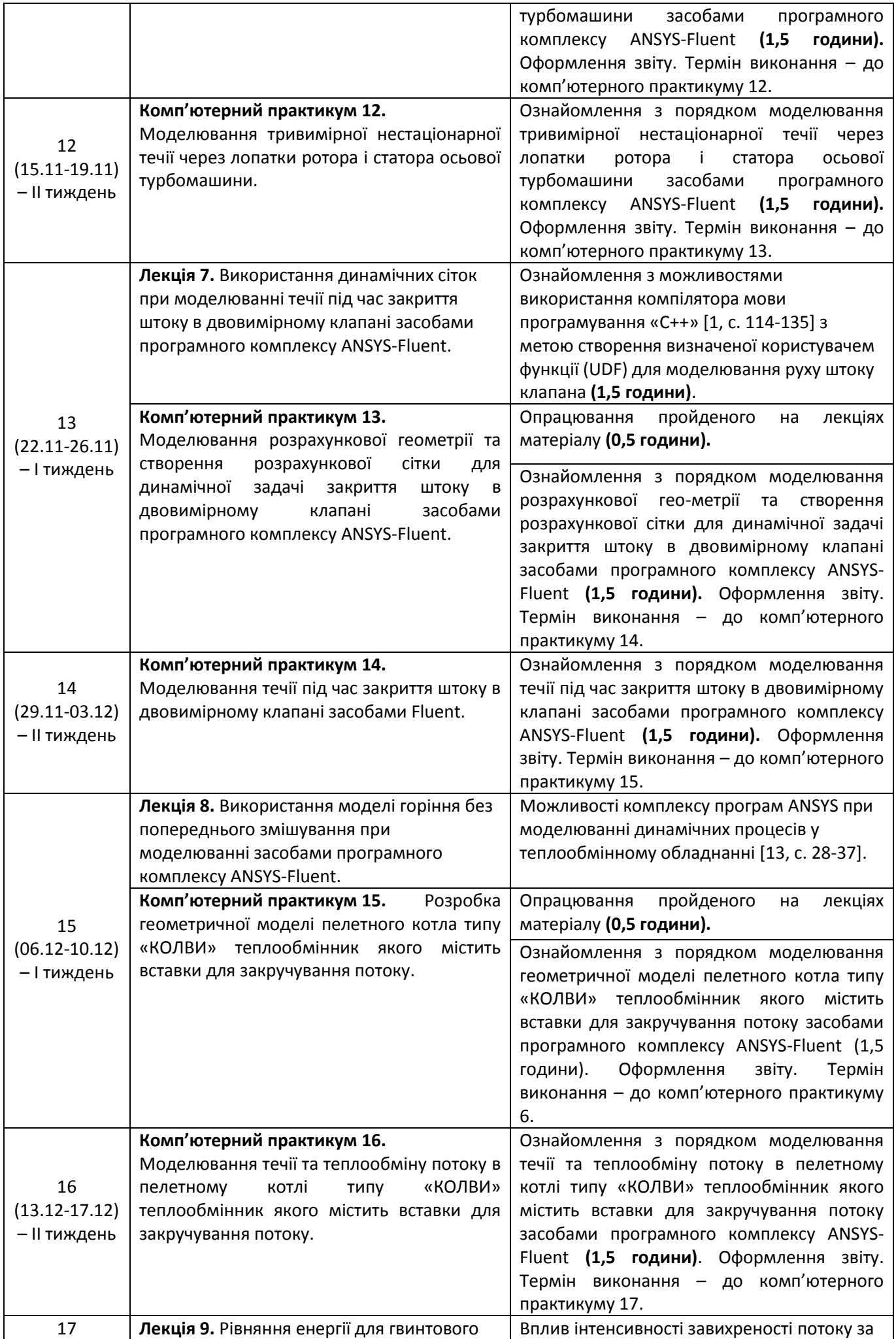

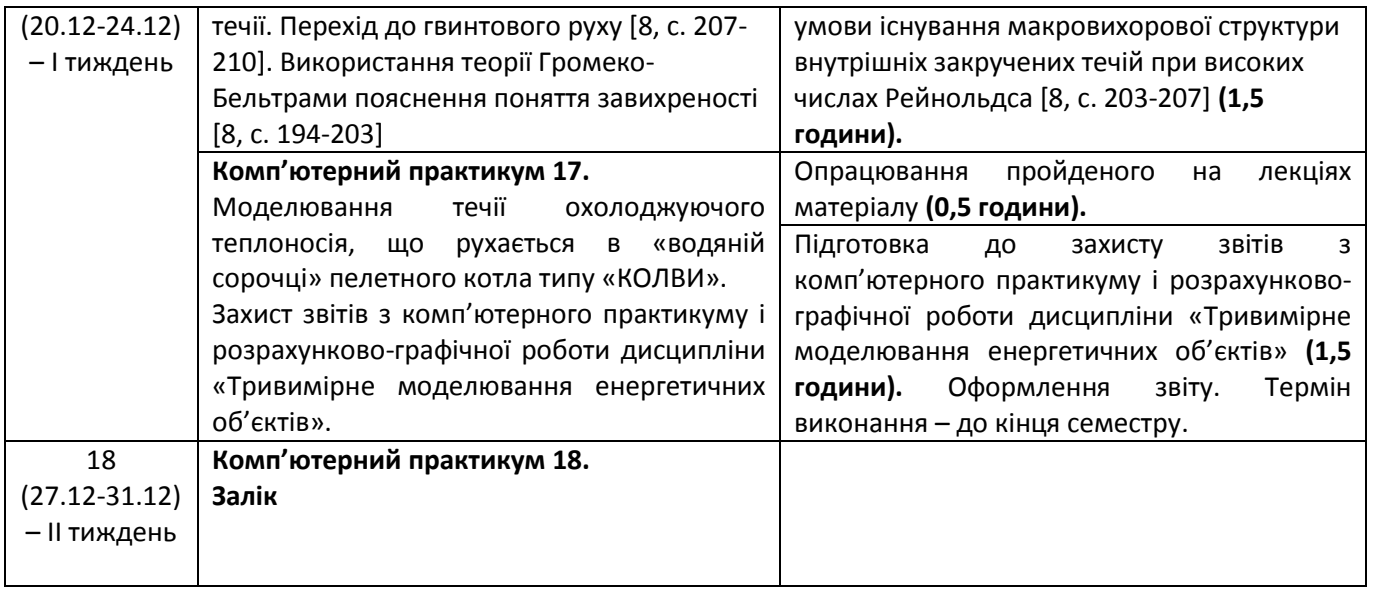

#### **6. Самостійна робота студента**

Згідно навчального плану для опанування матеріалу дисципліни передбачено виконання певних теоретичних завдань СРС (видається після лекцій) та у якості індивідуального завдання передбачається виконання розрахункової роботи по матеріалам практичних занять. Обсяг часу, який відводиться на виконання індивідуального завдання: 15 годин самостійної роботи.

Тема розрахунково-графічної роботи: CFD-моделювання радіатора охолодження РЕА з тепловими трубами. В якості завдання на розрахунково-графічну роботу пропонується провести моделювання процесів теплообміну і гідродинаміки для системи «радіатор – теплова труба». Модель теплової труби задається у вигляді суцільного тіла з ефективною теплопровідністю 8000 ....10000 Вт/(м $\Box$ К).

В задачі теплообмін відбувається в умовах вільної конвекції. У ході виконання розрахунковографічної роботи засобами CFD-моделювання необхідно отримати відображення поля температур, ентальпій та локальних коефіцієнтів тепловіддачі, які необхідні для розуміння фізичного змісту процесів що протікають в міжреберних каналах радіатора.

Також потрібно визначити розподіл траєкторій одного потоку частинок і провести обчислення коефіцієнту ефективності оребрення.

Завдання на розрахунково-графічну роботу є індивідуальними оскільки залежать від значення теплового навантаження, ефективної теплової труби і кроку між ребрами радіатора.

Результати чисельного моделювання потрібно представити так, щоб була можливість пояснити з фізичної точки зору явища, які моделюються.

#### **Політика та контроль**

#### **7. Політика навчальної дисципліни (освітнього компонента)**

Система вимог до студентів:

- **правила відвідування занять** відвідування занять усіх виді (лекцій та практичних занять) є обов'язковим як при навчанні в аудиторіях, так і при використанні дистанційного режиму навчання. В останньому випадку заняття проводяться в режимі онлайн-конференцій і студенти їх «відвідують» під'єднуючись за наданими викладачем посиланням;
- **правила поведінки на заняттях** не заважати зайвою діяльністю, розмовами ( в тому числі телефоном) іншим студентам слухати лекцію чи працювати під час виконання практичних занять. В аудиторіях/лабораторіях та при дистанційному навчанні вдома дотримуватись правил техніки безпеки при роботі з обладнанням;
- **правила захисту звіту з комп'ютерних практикумів**  викладач особисто спілкується зі студентом та задає теоретичні питання за тематикою роботи та отриманими результатами;
- **правила призначення заохочувальних та штрафних балів** заохочувальні бали передбачені за академічну активність на лекційних заняттях, штрафні бали нараховуються при виявленні фактів порушення правил доброчесності при складанні контрольних та лабораторних робіт і можуть накладатися у розмірі оцінки передбаченої за конкретну роботу;
- **політика дедлайнів та перескладань**:
	- 1) перескладання *заліку* здійснюються за графіком, встановленим на рівні університету;
- 2) переписування модульних контрольних робіт не передбачено;
- 3) *захист звітів з комп'ютерних практикумів* відбувається на наступному занятті після вивчення теми даного практичного заняття. Всі проблемні питання з вирішуються на аудиторних практичних заняттях 7-8. При значних заборгованостях з оформлення протоколів, їх здачі і захистів робіт, студенти можуть бути недопущені до семестрового контролю і не отримати позитивну оцінку.
- **політика щодо академічної доброчесності** студенти зобов'язані дотримуватись положень Кодексу честі та вимог академічної доброчесності під час освітнього процесу.

#### **8. Види контролю та рейтингова система оцінювання результатів навчання (РСО)**

Види контролю знань студента з дисципліни:

- *виконання завдань комп'ютерних практикумів та захист їх звітів;*
- *виконання та захист розрахунково-графічної роботи;*
- *відповідь на заліку.*

Рейтинг студента з дисципліни складається з балів, які він отримує за:

- *1) виконання та захист п'яти завдань з комп'ютерних практикумів;*
- *2) виконання і захист розрахункової роботи;*
- *3) відповідь на заліку при виконанні умов допуску і бажанні студента підвищити оцінку.*

#### *Система рейтингових балів та критерії оцінювання*

#### *1. Виконання та захист семи звітів з комп'ютерних практикумів*

П'ять завдань на комп'ютерний практикум мають однакову складність і їх ваговий бал становить 10. Максимальна кількість балів студента: **rпр**=10 балів х 5 = **50 балів.** *.*

*Критерії оцінювання:*

**10 балів** — за умови отриманих фізичних результатів роботи, гарного і своєчасного захисту роботи, відповідей на контрольні запитання, що приводяться в навчальному посібнику до виконання комп'ютерних практикумів; **8 балів** — в роботі є певні недоліки, студент дав повні відповіді на контрольні запитання, що приводяться в навчальному посібнику до виконання комп'ютерних практикумів; **6 балів** — неакуратно виконаний звіт, поверхневе знання особливості процесів що моделюються або не надання відповідей на контрольні запитання, що приводяться в навчальному посібнику до виконання комп'ютерних практикумів; **1 бал** — в не повному об'ємі, не вчасно та з суттєвими недоліками виконане завдання; **0 балів** — звіт не підготовлений.

#### *Штрафні бали:*

– не правильна відповідь на поставлене питання з переліку контрольних запитань — (**-1) бал**.

#### *2. Виконання і захист розрахункової роботи*

Максимальна кількість балів за виконання розрахунково-графічної роботи 30 балів і за захист 20 балів, тобто сумарна кількість балів дорівнює **rргр**= **50 балів.** Завдання для виконання розрахунково-графічної роботи видається студенту на початку семестру, строк захисту – останнє практичне заняття. Оформлення звіту з виконання розрахунково-графічної роботи згідно вимогам ДСТУ 8302:2015. Захист розрахунковографічної роботи на останньому практичному занятті. *Виконання завдань і захист розрахункової роботи обов'язкове.*

*Критерії оцінювання (виконання розрахунково-графічної роботи* **r1ргр**):

**30 балів** — повне виконання завдання, відповідність вимогам щодо оформлення; **25 балів** — повне виконання завдання, незначна невідповідність вимогам щодо оформлення; **20 балів** — виконання завдання з деякими незначними неточностями, відповідність вимогам щодо оформлення; **10…20 балів**  виконання завдання з деякими неточностями, незначна невідповідність вимогам щодо оформлення; **0…9 балів** — виконання завдання з грубими помилками, невідповідність вимогам щодо оформлення ‒ робота не зарахована, потребує доопрацювання.

Під час захисту розрахунково-графічної роботи перевіряються наступні вимоги:

- отримані результати моделювання повинні мати фізичний зміст;
- наявність графічного підтвердження співпадіння результатів моделювання і аналітичного розрахунку;
- повних відповідей на питання щодо фізики процесів, які досліджуються.

*Критерії оцінювання (захист розрахункової роботи* **r2ргр***):*

**20 балів** — повна вірна відповідь на поставлені запитання за темою розрахункової роботи; **15 балів** відповідь має несуттєві похибки; **10 балів** — неповна відповідь; **5 балів —** наявність несуттєвих помилок в неповній відповіді або відсутність відповіді, **0…1 бали —** наявність суттєвих помилок в неповній відповіді або відсутність відповіді, захист не зараховано

# *Штрафні бали:*

– несвоєчасне представлення та/або захист розрахунково-графічної роботи без поважної причини (хвороба) — **1 бал**.

# *Заохочувальні бали*

– участь у наукових та/або науково-практичних конференціях, семінарах, симпозіумах — **5 балів** (при умові виконання завдань розрахунково-графічної роботи)**.**

Таким чином максимальна кількість балів за виконання розрахунково-графічної роботи **rргр= r1ргр + r2ргр = 50 балів.**

# *Розрахунок шкали рейтингу з дисципліни*  $(R_D)$ :

Сума вагових балів контрольних заходів в семестрі (стартовий рейтинг) складає:

# $R_{\text{C}} = r_{\text{np}} + r_{\text{prp}}.$

де *r<sup>і</sup>* — рейтингові або вагові бали за кожний вид робіт з дисципліни.

Максимально можливий стартовий рейтинг: *R<sup>C</sup>* **= 50+50 = 100 балів.**

Студенти, які набрали протягом семестру рейтинг з кредитного модуля менше *R<sup>C</sup>* <25, зобов'язані до початку екзаменаційної сесії підвищити його, інакше вони не допускаються до заліку і мають академічну заборгованість.

Студенти, що набрали протягом семестру кількість балів 25  $\leq R_c$  < 60 балів зобов'язані виконувати залікову контрольну роботу.

Студенти, які набрали протягом семестру рейтинг з дисципліни *R<sup>C</sup>* ≥ 60 мають можливості:

- отримати залікову оцінку відповідно набраного рейтингу «автоматом»;
- виконувати залікову контрольну роботу з метою підвищення оцінки;
- у разі отримання оцінки, більшої ніж «автоматом» з рейтингу, студент отримує оцінку за результатами залікової контрольної роботи;
- у разі отримання оцінки, меншої ніж «автоматом» з рейтингу, або бажанні підвищити бали, застосовується «жорстка» РСО **–** попередній рейтинг студента скасовується і він отримує оцінку з урахуванням результатів залікової роботи.

Ваговий бал залікової роботи **R<sup>з</sup> = 100 балів.** Рейтингова оцінка студента з кредитного модуля *R<sup>D</sup>* в цьому випадку співпадає з **R<sup>з</sup>** . Робота містить одне практичне завдання. Оцінювання виконання завдання виконується за 100 бальною шкалою. Приклад завдання наведений у Додатку 1.

- 95-100 балів студент демонструє повні і міцні знання навчального матеріалу в заданому обсязі, необхідний рівень умінь і навичок, правильно і обґрунтовано приймає необхідні рішення.
- 85-94 балів студент засвоює в повному обсязі робочу програму кредитного модуля, правильно і обґрунтовано використовує знання для вирішення стандартних і деяких нестандартних завдань.
- 75-84 балів студент засвоює в повному обсязі робочу програму кредитного модуля, уміє використовувати знання для вирішення стандартних завдань.
- 65-74 балів студент засвоїв основний теоретичний матеріал, уміє використовувати знання для вирішення стандартних завдань, але допускає неточності, що не є перешкодою для подальшого навчання.
- 60-64 балів студент засвоїв слабо основний теоретичний матеріал, дає неповні відповіді на теоретичні запитання, при застосуванні знань для вирішення стандартних завдань допускає помилки, які може виправити після додаткових запитань або зауважень викладача.
- менше 60 балів незасвоєння окремих розділів робочої програми кредитного модуля, нездатність застосувати знання на практиці, що робить неможливим розв'язування найпростіших стандартних завдань; потрібна додаткова робота над матеріалом кредитного модуля.

Для виставлення оцінок до екзаменаційної відомості R<sub>D</sub> переводиться у традиційні оцінки відповідно до таблиці:

Таблиця відповідності рейтингових балів оцінкам за університетською шкалою

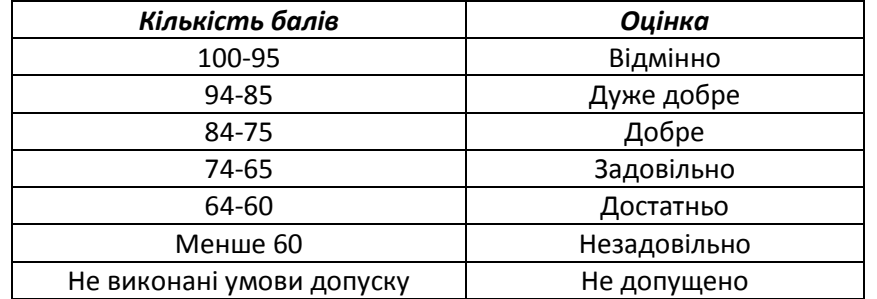

#### **Процедура оскарження результатів контрольних заходів**

Студенти мають право і можливість підняти будь-яке питання, яке стосується процедури контрольних заходів та очікувати, що воно буде розглянуто згідно із наперед визначеними процедурами (детальніше: [https://osvita.kpi.ua/2020\\_7-170,](https://osvita.kpi.ua/2020_7-170) [https://document.kpi.ua/files/2020\\_7-170.pdf\)](https://document.kpi.ua/files/2020_7-170.pdf).

Студенти мають право оскаржити результати контрольних заходів, але обов'язково аргументовано, пояснивши з яким критерієм не погоджуються відповідно до оціночного листа та/або зауважень.

Норми етичної поведінки студентів і працівників визначені у розділі 2 Кодексу честі Національного технічного університету України «Київський політехнічний інститут імені Ігоря Сікорського» (детальніше: https:// [kpi.ua/code\)](https://osvita.kpi.ua/2020_7-170).

### **9. Додаткова інформація з дисципліни (освітнього компонента)**

*1. Дистанційне навчання:* 

В умовах дистанційного режиму організація освітнього процесу здійснюється з використанням технологій дистанційного навчання: платформи дистанційного навчання «Сікорський» та «Електронний кампус». Навчальний процес у дистанційному режимі здійснюється відповідно до затвердженого розкладу навчальних занять. Заняття проходять з використанням сучасних ресурсів проведення онлайн-зустрічей (організація відео-конференцій на платформі Zoom).

*2. Навчання в умовах правового режиму воєнного стану*:

 передбачає проведення усіх видів занять дистанційно (з використанням синхронної або асинхронної моделі освітньої взаємодії), у відповідності до Регламенту організації освітнього процесу в дистанційному режимі та Положення про дистанційне навчання в КПІ ім. Ігоря Сікорського;

 кінцеві терміни виконання індивідуальних завдань і завдань самостійної роботи переносяться на кінець семестру (з обов'язковим виконанням і захистом);

 у рейтингову систему оцінювання вносяться зміни стосовно нарахування штрафних балів за не своєчасне виконання завдань: штрафні бали не нараховуються.

*3.* Для студентів існує можливість зарахування (у вигляді додаткових балів до рейтингу до 20 балів):

сертифікатів проходження дистанційних чи онлайн курсів за тематикою дисципліни;

 сертифікатів, які підтверджують участь у науково‒практичних і наукових конференціях за тематикою дисципліни;

публікація статті у науковому журналі за тематикою дисципліни.

#### **Додаток 1**

#### **Приклад завдання на залікову роботу**

1. Визначити за який час середня температура конструкції → Досягне температури навколишнього середовища t = 20 °С. На для зовнішніх межах застосовуються граничні умови III-го роду:  $\alpha = 16$ Bт/(м<sup>2</sup>·K) при t = 20 °С. В момент  $\tau$  = 0 температура деталі становила t = 300 °С.

2. Визначити локальні коефіцієнти тепловіддачі на стінці циліндричної труби 32×1000×2 мм. Теплоносій – повітря. Режим течії – турбулентний. Температура потоку на вході в трубу становить 18 ºС. Стінки труби мають температуру 98 ºС. Побудувати також епюри швидкості на виході і провести порівняння з теоретичною залежністю.

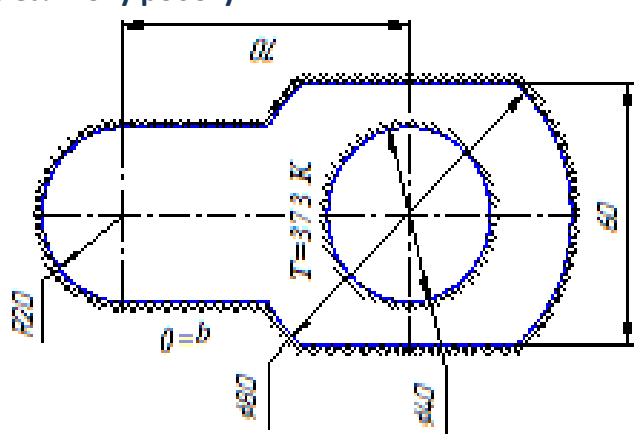

3. Визначити власні форми коливань сталевого стержня діаметром 10 мм довжиною 6 м, за допомогою числового моделювання.

4. Визначити локальні коефіцієнти тепловіддачі на стінці циліндричної труби 32×1000×2 мм. Теплоносій – вода. Температура і швидкість потоку на вході в трубу становлять відповідно 28 ºС і 1 м/с. Стінки труби мають температуру 98 ºС. Побудувати також епюри швидкості на виході.

5. Визначити власні форми коливань швелера, довжини поличок якого становлять 40, 20 мм при довжині 3 м, за допомогою числового моделювання. Товщина поличок швелера 3 мм. Торці швелера закріплені, а по центру прикладене навантаження 1 кН.

# **Робочу програму навчальної дисципліни (силабус):**

**Складено** доцентом, к.т.н., доц., Баранюком Олександром Володимировичем **Ухвалено:** кафедрою АЕС і ІТФ (протокол № 15/а від 30.06. 2022 р.) Погоджено: Методичною комісією ТЕФ (протокол № 9 від 30.06.2022 р.)